## **O conceito e a aplicabilidade do ica-atom (atom) como ferramenta de descrição, difusão e acesso do patrimônio documental arquivístico**

**Graziella Cé**<sup>1</sup> **Daniel Flores**<sup>2</sup>

#### **Resumo**

Este artigo tem como tema o conceito e a aplicabilidade do *ICA-AtoM (AtoM)* no contexto de descrição, difusão e acesso dos conjuntos documentais arquivísticos no Brasil, derivado de revisão de literatura referente a pesquisa intitulada "uma política de identificação de fundos, descrição e difusão documental em instituições federais de ensino superior (IFES)", defendida no ano de 2016. Em uma conjuntura de legislação federal que promove o direito de acesso à informação a citar a Constituição Federal da República Federativa do Brasil (1988), Lei Nacional de Arquivos (1991) e Lei de Acesso à Informação (2011) a adoção do software *ICA-AtoM (AtoM)* possui um papel essencial na promoção do acesso público aos documentos. Nessa perspectiva, essa ferramenta possibilita o acesso e o conhecimento dos conjuntos documentais, colaborando na divulgação das informações e na construção da cidadania. Diante disso, o estudo aprofundado sobre o *ICA-AtoM (AtoM)*, possibilita, demonstrar sua potencialidade.

**Palavras-chave**: *ICA-AtoM (AtoM)*, difusão, acesso ás informações.

**El concepto y la aplicabilidad del ica-atom (atom) como herramienta de descripción, difusión y acceso al patrimonio documental archivístico**

#### **Resumen**

l,

Este artículo tiene como tema el concepto y la aplicabilidad del ICA-AtoM (AtoM) en el contexto de la descripción, difusión y acceso de los conjuntos documentales archivísticos en Brasil. Deriva de los fundamentos teóricos de la investigación que tiene por título "uma política de identificação de fundos, descrição e difusão documental em instituições federais de ensino superior (IFES)", defendida en 2016. En una coyuntura de legislación federal que promueve el derecho de acceso a la información, a citar la Constitución Federal de

<sup>&</sup>lt;sup>1</sup> Arquivista da Universidade Federal de Ciências da Saúde de Porto Alegre-UFCSPA. Coordenadora do Arquivo da UFCSPA. Correo electrónico: graziellace@gmail.com

<sup>2</sup> Docente do Curso de Arquivologia (Bacharelado) da UFSM. Docente do Mestrado Prof. em Patrimônio Cultural/UFSM. Correo electrónico: danielflores.arquivologia@gmail.com.

la República Federativa de Brasil (1988), la Ley Nacional de Archivos (1991) y la Ley de Acceso a la Información (2011), la utilización del software ICA-AtoM (AtoM) tiene un papel esencial para promover el acceso público a los documentos. Desde esa perspectiva, tal herramienta posibilita el acceso y el conocimiento de los conjuntos documentales, contribuyendo para la divulgación de las informaciones y para la construcción de la ciudadanía. De esa manera, el estudio profundizado del ICA-AtoM (AtoM) hace posible demostrar su potencialidad.

**Palabras clave**: *ICA-AtoM (AtoM,* difusión, acceso a las informaciones.

### **The ica-atom concept and ica-atom applicability as a tool of description, access and dissemination of archival documentary heritage**

### **Abstract**

This article focuses on the concept and applicability of ICA-AtoM (AtoM) in the context of description, dissemination and access of archival documentary collections in Brazil, derived from the literature review related to the research entitled "a fund-identification policy, description and document dissemination in federal institutions of higher education (IFES)", held in the year 2016. In a federal law conjecture that promotes the right of access to information quoting the Constitution of the Federative Republic of Brazil (1988), National Archives Law (1991) and the Access to Information Law (2011), the adoption of software ICA AtoM (AtoM) has an essential role in promoting of documents public access. In this perspective, this tool allows the documentarty collections access and knowledge, collaborating in the information dissemination and the citizenship construction. Therefore, the depth study of ICA-AtoM (AtoM), making it possible to demonstrate its potentiality.

**Keywords:** ICA-AtoM (AtoM); dissemination, access to information.

## **1. Introdução**

O acesso às informações nas instituições públicas no Brasil é elemento primordial no exercício da cidadania, assim como na importância e no direito da sociedade de receber as informações. Direito esse regulamentado pela Lei nº 12.527 de 12 de novembro de 2011, denominada Lei de Acesso à Informação (LAI) que regula e prevê a disponibilização da informação. O Decreto nº 7.724 de 16 de maio de 2012, que regulamenta a Lei nº 12.527, dispõe sobre a disponibilização da informação tanto de forma passiva quanto de forma ativa. A informação ativa diz respeito à promoção da informação mesmo sem solicitação formal dos usuários, já a informação passiva é solicitada pelo usuário e respondida pelas administrações.

O direito de acesso à informação também é mencionado na Lei Nacional de Arquivos - Lei nº 8.159 de 1991- e na Constituição Federal da República Federativa do Brasil de 1988.

Os arquivos são instituições fundamentais no contexto democrático e no exercício da cidadania, pois tem a função de disponibilizar as informações contidas nos documentos de forma segura, eficiente, transparente e autêntica, visto que os documentos tem a capacidade de comprovar, testemunhar e informar as atividades dos mais variados âmbitos de atuação das administrações, sejam administrativos, jurídicos e/ou social.

Os gestores, assim como os órgãos responsáveis pelo acesso às informações precisam ter a concepção que a LAI será efetivamente cumprida com investimentos nos arquivos, que oportunizam a realização de trabalhos vinculados à locação de recursos humanos, material e tecnológico incluindo aspectos concernentes à realização de trabalhos relacionados com a gestão documental e com sistemas que sejam capazes de garantir a manutenção da cadeia de custódia. Ressalta-se que as informações são retiradas tacitamente dos documentos.

Ainda nesse contexto, é preciso que os arquivistas, que são um dos profissionais responsáveis por assumir a responsabilidade de promover acesso às informações, pois trabalham diretamente com os setores de arquivos, com as Comissões Permanentes de Avaliação Documental, com os pesquisadores, se façam presentes junto à sociedade atendendo e correspondendo as solicitações. Assim, o uso da *Internet* constitui-se em elemento essencial na disponibilização dos conjuntos documentais para consulta aos usuários. Os arquivos brasileiros estão se inserindo nesse ambiente de tecnologia/rede difundindo as informações contidas nos documentos para acesso público.

Nessa perspectiva, o uso do software *ICA-AtoM (AtoM)* é um instrumento fundamental no que tange ao acesso à informação por meio de sua utilização no processo de descrição, acesso e difusão e, por fim, quando interconexo ao *Archivemática* permite a criação de Repositório Arquivísticos Digitais Confiável (RDC-Arq) que fornece acesso autêntico aos documentos digitais.

l,

### **2. Software ICA-AtoM (AtoM)**

A LAI, a Constituição Federal de 1988 e a Lei nº 8.159 de 1991 vem corroborar a importância e o direito da população sobre os procedimentos para consecução de seu direito de acesso à informação em documentos de caráter corrente, intermediário e permanente das instituições. Nesse sentido as organizações precisam atender essa demanda e para isso o *ICA-AtoM (AtoM)<sup>3</sup>* constitui-se em uma ferramenta importante nessa sistemática, pois é um é um *software* arquivístico destinado à descrição arquivística também cumprindo funções relacionadas a difusão, acesso.

O "*AtoM*" um acrônimo para "Acesso à memória", disponibilizando acesso das informações contidas nos documentos ao público. O *ICA-AtoM (AtoM)*  baseia-se nas normas de descrição do Conselho Internacional de Arquivo (CIA). É um *software* livre de código fonte aberto desenvolvido pela empresa *Artefactual Systems* em colaboração com o CIA e com parceiros internacionais.

Bushey (2012) afirma que o Comitê de Tecnologia da Informação do CIA sob a coordenação de Peter Horsman, estabeleceu os requisitos funcionais de um "*Open Source Archival Resource Information System*" (OSARIS). De 2003 a 2005 o projeto não continuou por falta de investimento, mas em 2005 a UNESCO auxiliou financeiramente o CIA para a construção de um guia *online* de fontes de arquivos com temas relacionados aos direitos humanos. A junção entre os dois programas ficou a cargo de Peter Van Garderen.

Garderen (2009) dispõe que no ano de 2006 foi realizada a avaliação do protótipo, bem como discussão e visão referente ao projeto, foi decidido que o lançamento do *software* seria no ano de 2008. O nome do software foi escolhido pelo ex-Secretário-Geral do CIA Joan Van Albada como " acesso à memória" e o prefixo ICA se remete a um produto desenvolvido pelo referido conselho, sendo nomeado como *ICA-AtoM*.

Gardenen (2009) diz que a Dutch Archiefschool apostou no financiamento para viabilizar o desenvolvimento da próxima etapa do projeto, possibilitando, dessa forma, a contratação de um programador, um arquivista, assim como a elaboração do primeiro manual. Esse financiamento foi fundamental, pois oportunizou a entrega da versão alfa 0,5.

Garderen (2009) destaca ainda no âmbito financeiro que o diretor do Centro de Documentação e Pesquisa (CDR) dos Emirados Árabes, Abdullah Al Reyes no ano de 2007 fez um investimento considerável, determinando a consolidação do projeto com a entrega da primeira versão beta pública do *software* no Congresso do CIA, no ano de 2008.

O Comitê Gestor do *ICA-AtoM* foi criado a fim de garantir a sustentabilidade do *software*. Garderen (2009) dispõe que declaração de valores é especificada tendo como base que o objetivo dessa ferramenta é fornecer software livre e de código aberto com ênfase na interface multilíngue, ser totalmente online, etc.

<sup>3</sup> O *ICA-AtoM* tem as informações sobre funcionamento, histórico, manual de usuário disponíveis na web na página<https://www.ica-atom.org/> e n[a https://www.accesstomemory.org/pt/.](https://www.accesstomemory.org/pt/)

O lançamento das versões do software ocorreu gradativamente, sendo que em 2008 foi lançada a versão beta 1.0 do *software*, no Congresso do CIA em Kuala Lumpur. Posteriormente foi lançada a versão 1.0.3 nesse mesmo ano. Em 2010 foi lançada a versão do ICA-AtoM Release 1.1. Em 2011, foi lançado o ICA-AtoM 1.2 que faz a descrição arquívistica usando a ISAD (G), a Dublin Core e a RAD – Norma Canadense de Descrição Arquivística, a ISAAR [CPF], ISDIAH, ISDF. Importa e exporta por meio da EAD e DC XML, EAC e SKOS.

Bushey (2012) destaca que o *ICA-AtoM* 1.2 possui módulo de adesão, pesquisa avançada, pesquisa e substituição global, um módulo de direitos, módulo doador, importação *XML* granel e relatórios. O módulo de pesquisa oportuniza a realização de uma pesquisa global pelo uso de palavras chaves ou frases, já o módulo de direito faz relação com a permissão de uso, ou seja, que usuário pode acessar determinado nível de acesso ao sistema. Por sua vez, o módulo doador tem relação com os nomes e informações de contato dos doadores.

Com a utilização por parte das instituições do *ICA-AtoM,* incluso com suas colaborações foi possível que a empresa desenvolvedora *Artefactual Systems* identificasse melhorias tanto na navegação quanto no *layout* da interface do usuário. Com isso se desenvolveu uma nova temática denominada *Trillium*.

Bushey (2012) diz que ao desenvolver o *software* de forma colaborativa se tem a oportunidade de contribuir diretamente em sua melhoria e em sua adequação, promovendo assim redução no custo de lançamento de novas versões.

Como arquitetura técnica foi utilizada o *framework Symfony*, sendo desenvolvido e suportado em uma pilha LAMP fonte totalmente aberto. O fato de ser desenvolvido com código fonte aberto resulta em benefícios tangíveis como menos pagamento de *royalites*, diminuição de custos com licenciamento de *software* e não dependência a sistemas proprietários, com foco na transparência e sustentabilidade no que tange aos aspectos de gerenciamento de projeto. Sobre essa funcionalidade Mitcham (2016) dispõe que o AtoM é uma ferramenta de código fonte aberto que permite a personalização do sistema, existindo espaço na interface do *AtoM* para ajustar as configurações de administração e possuindo flexibilidade para modificação visando atendimento de necessidades especificas.(Cé, 2016, p.93)

O *ICA-AtoM (AtoM)* está em consonância com as normas do CIA, desenvolvido com base na ISAD(G), na ISAAR(CPF) e na ISDIAH*,* sendo compatível com as normas EAD, EAC, METS, MODS, Dublin Core por meio da disponibilização de documentos via *web.* Esse *software* possui a versão demo *online* oportunizando aos usuários o conhecimento do *softwar*e para experimentação e entendimento do funcionamento do programa.

O *ICA-AtoM (AtoM)* possibilita a descrição da instituição, ou de várias instituições por meio da "lista de união". Segundo Cé (2016) o *ICA-AtoM (AtoM)* não faz gestão, pois não é um SIGAD e também não tem a função de ser um repositório, possuindo interface com repositórios digitais.

A aplicação do vocabulário controlado por meio da taxonomia, pois segundo Mitcham (2016) a taxonomia permite fazer o gerenciamento das listas de

l,

palavras usadas dentro do sistema por meio da edição e adição de termos considerados apropriados. Esse autor ressalta que algumas taxonomias com vocabulário controlado referente a padrão relacionado são bloqueadas, mas um desenvolvedor pode efetuar o desbloqueio.

Conforme Mitcham (2016) no *AtoM* 2.2 a função de criação de catálogo é mais trabalhada pelos desenvolvedores, sendo possível criar e gerar por meio de PDF ou RTF catálogos.

O acesso ao *software* ocorre por meio de *login* e senha do usuário em caso de necessidade de inclusão e modificação de elementos descritivos. O perfil do usuário subdivide-se em: administrador, editor, colaborador, tradutor e pesquisador. Esses usuários necessitam de *login* e senha, o pesquisador, por sua vez, não necessita dessa identificação. Segundo o IBICT WIKI<sup>4</sup> (2015) o administrador gerencia a conta e o perfil do usuário, com permissão superior aos outros usuários, pois podem importar, criar, ler, atualizar, publicar ou eliminar qualquer registro de sistema; o editor tem permissões inferiores com autoridade para pesquisar, procurar, criar, publicar e exportar descrição, assim como excluir registros e editar termos do vocabulário controlado; o colaborador pode pesquisar, procurar, criar, editar e exportar descrições; tradutor pode pesquisar e publicar descrições. Por fim, o pesquisador não requer o nome do usuário ou senha.

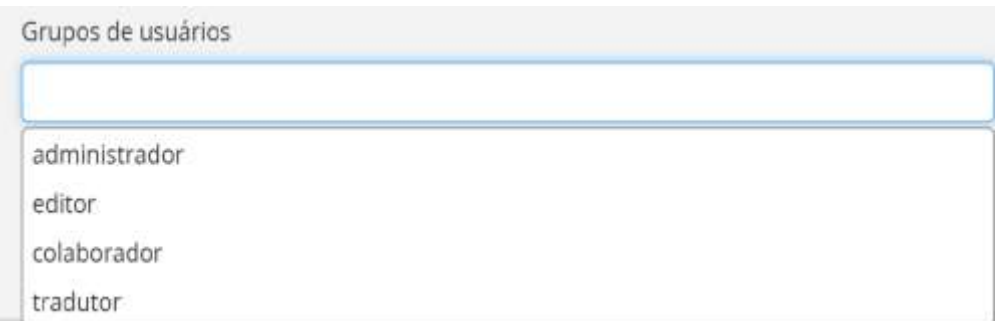

Figura 01 – perfil do usuário. Fonte: acervo da autora.

Mitcham (2016) afirma que o *AtoM* precisa do desenvolvimento de alguns recursos incluso a opção de desenvolvimento de inquéritos, acesso e registro de usuários e que para isso será necessário um trabalho criterioso e substancial.

Os quadros a seguir mostram todas as versões do *ICA-AtoM* e *AtoM* disponíveis para *download*.

<sup>4</sup> O site do IBICT WIKI constitui-se em um espaço virtual colaborativo com a finalidade de disseminar informações de ações de desenvolvimento do Instituto Brasileiro de Informação em Ciência e Tecnologia – Ibict no âmbito da transferência de tecnologia. A consulta pode ser realizada por meio do acesso *online* ao seguinte sitio eletrônico [http://wiki.ibict.br/index.php/P%C3%A1gina\\_principal.](http://wiki.ibict.br/index.php/Página_principal)

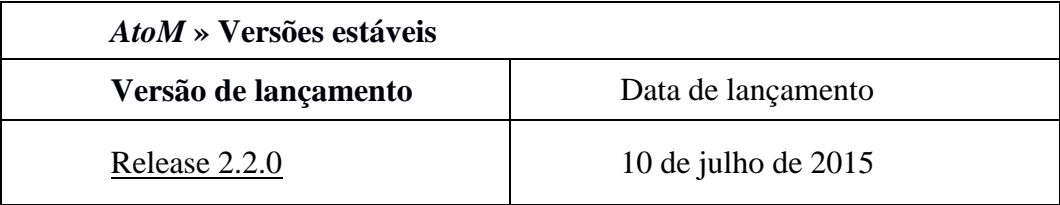

Quadro 1 - Quadro versões estáveis

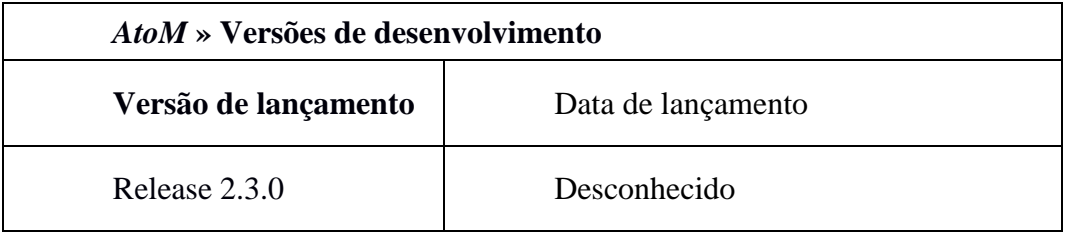

Quadro 2 - Quadro versões de desenvolvimento

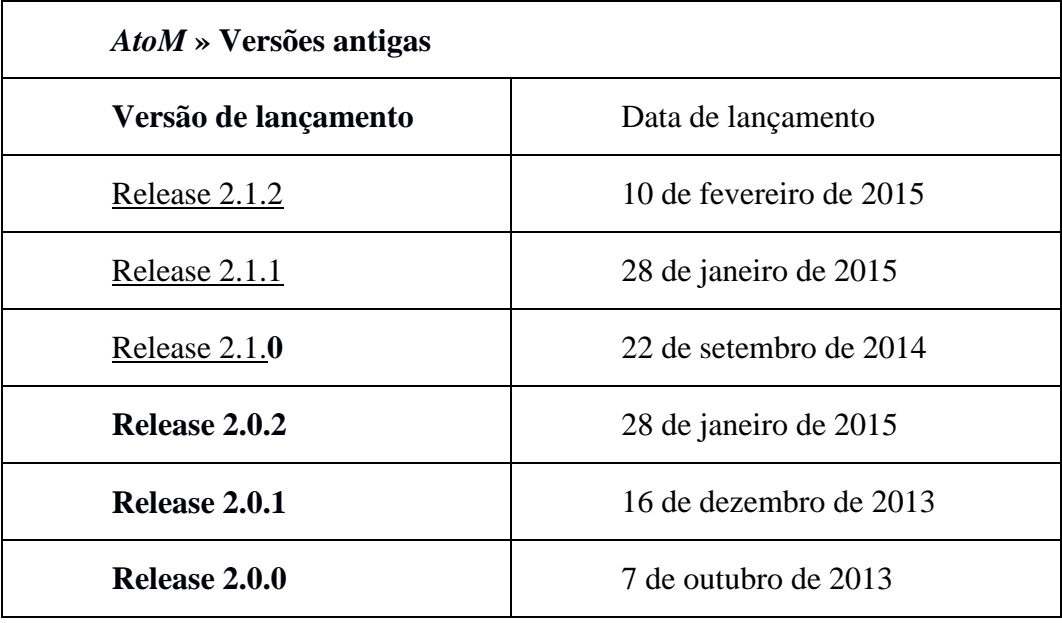

Quadro 3 - Quadro versões antigas

| $\textit{ICA-AtoM}$ » Versões antigas |                       |
|---------------------------------------|-----------------------|
| Versão de lançamento                  | Data de lançamento    |
| Release 1.3.2                         | 28 de janeiro de 2015 |
| Release 1.3.1                         | 7 de maio de 2013     |
| Release 1.3.0                         | 27 de agosto de 2012  |

Quadro 4 - Quadro *ICA-AtoM* versões antigas

Cé (2016, p. 94) dispõe que:

O *ICA-AtoM (AtoM)* se desenvolveu e evoluiu, sustentando-se em bases sólidas visando atender a comunidade arquivística. O *AtoM* versão 2.x possui o Preservation Metadata Maintenance Activity (PREMIS)<sup>5</sup>, pela primeira vez, com o acréscimo da destinação final "eliminação", possibilitando a aproximação com a Gestão Arquivística de Documentos. Assim as instituições podem, por exemplo, divulgar informações de um departamento, por exemplo, Compras, Contabilidade elencando os conjuntos documentais referentes a licitações, pagamento de contratos, pagamento de diárias, etc.

O *ICA-AtoM (AtoM)* é uma alternativa interessante aos arquivos pois atende a requisitos arquivísticos no que tange a difusão e acesso a informação e além disso, pode ser uma opção para suprir a carência de recursos nos arquivos em termos financeiros, tecnológico e de recursos humanos, trazendo inúmeros benefícios à comunidade arquivística.

Ainda como benefício salienta-se que quando o *ICA-AtoM (AtoM)* estiver interconexo ao *Archivemática* permite a criação de Repositório Arquivísticos Digitais (RDC-Arq). Essa interconexão permite pensar sobre aspectos relativos à autenticidade e acesso autêntico dos arquivos permanentes digitais a longo prazo.

O *ICA-AtoM (AtoM)* consiste, assim, em uma ferramenta importante às arquivos, visto que são unidades que tem a capacidade de divulgar e de difundir o uso dessa ferramenta, inclusive propondo melhorias. Além disso, existe uma política governamental de alinhamento nacional no que se refere ao incentivo à utilização de *software* livre nas instituições no âmbito federal, estadual e municipal (Cé, 2016, p. 95).

Segundo o site do Archivematica<sup>6</sup> (s.d.) esse repositório "é um aplicativo de código aberto baseado em padrões na web e que permite que a sua instituição

l,

 $5 \nE$  o dicionário de preservação de metadados, sendo o padrão internacional de metadados no que tange a preservação de objetos digitais a longo prazo.

<sup>6</sup> Disponível em: https://www.archivematica.org/en/

para preservar o acesso a longo prazo ao conteúdo digital confiável, autêntico e confiável". Esse *software* possui a versão demo para conhecimento dessa ferramenta.

Segundo Fontana, et al. (2014, p. 72) "Archivematica é um software livre para criação de repositórios digitais, desenvolvido em código aberto e com acesso ao código fonte". Fontana, et al. (2014, p. 72) dispõe que "este repositório foi projetado para a preservação digital, visando o acesso de documentos ostensivos e a preservação em longo prazo para acervos e coleções de objetos digitais, baseado no modelo conceitual OAIS". Esses repositórios devem contemplar estratégias de preservação, considerando a manutenção da cadeia de custódia e em consequência, do acesso autêntico aos conjuntos documentais.

As instituições podem fazer o *download* de forma gratuita do *ICA-AtoM (AtoM)*, com a perspectiva de difundir o acesso *online*, promovendo a pesquisa e a preservação dos acervos, como elemento facilitador esse *software* possui suporte a vários idiomas incluindo inglês, francês, espanhol, holandês, português e português do Brasil, conforme figura a seguir.

## Idioma

# English

## français

español Nederlands

## português

## <u>português do Brasil</u>

Figura 02 – Idiomas do *ICA-AtoM (AtoM)*. Fonte: acervo da autora.

Mitcham (2016) ressalta a importância da utilização do *AtoM* por outros arquivos, visando a colaboração e o desenvolvimento de mecanismos de aconselhamento, apoio e feedback na perspectiva de melhorias desse *software*, como forma de aperfeiçoar e promover melhorias nessa ferramenta.

O estudo aprofundado do software *ICA-AtoM (AtoM)* possibilita o

entendimento, assim como oportuniza a aplicabilidade nas instituições, apresentando a essas organizações novas possibilidades de atuação com difusão e acesso de seus acervos, constituindo-se em um passo efetivo e decisivo para a transparência administrativa e para otimização dos processos governamentais.

A seguir seguem exemplos de instituições brasileiras que adotaram o *ICA-AtoM (AtoM).*

## Patrimônio Documental Arquivístico UFCSPA

Esta página tem como objetivo a divulgação e promoção do acesso aos documentos custodiados pela Divisão de Arquivo da UFCSPA. A difusão de um acervo tão importante, promove o enriquecimento da dimensão social do arquivo, alinhando à sua função informacional administrativa e científica. Visa também a preservação e a salvaguarda do patrimônio documental arquivístico. Essa página vem ao encontro da Lei de Acesso à Informação, Lei 12.527/2011 de 18 de novembro de 2011.

O acervo está em processo de organização, sendo disponibilizado a medida que for sendo descrito.

Sejam bem vindos! Boa pesquisa!

FIGURA 03 – Página inicial do ICA-AtoM (AtoM) da Universidade Federal de Ciências da Saúde de Porto Alegre. Fonte:<http://atom.ufcspa.edu.br/>

## ICAAtOM **Acervos Arquivísticos** Universidade Federal do Rio Grande - FURG Advanced search descrições arquivisticas registros de autoridade instituições arquivisticas assuntos funções lugares objetos digitais **Bem-vindo!** As instituições arquivísticas possuem a função de recolher, custodiar, preservar e organizar fundos documentais que foram produzidos e/ou acumulados por instituições no desenvolvimento das suas atividades. Desta forma, também devem viabilizar o acesso ao seu acervo mostrando aos usuários seu contexto de produção e o potencial de pesquisa existente. Para isto, estamos utilizando o ICA-AtoM. Este software de código aberto é um aplicativo

fácil de usar, multilingue, e totalmente baseado na web, permitindo que instituições, como a Universidade Federal do Rio Grande - FURG, possam disponibilizar seus acervos arguivisticos online.

Figura 04 – Página inicial do ICA-AtoM (AtoM) da Universidade Federal de Rio Grande. Fonte: http://ica-atom.furg.br/

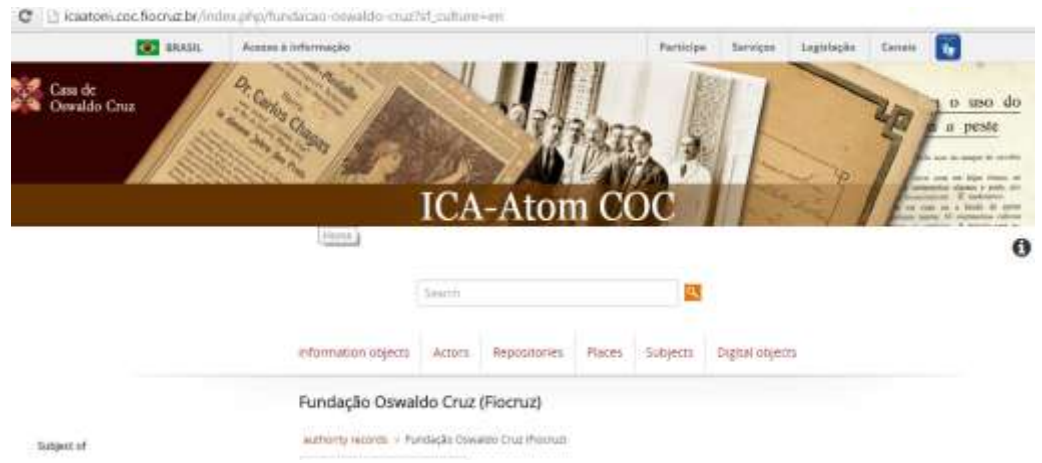

Figura 05 – Página inicial do ICA-AtoM (AtoM) da Fundação Osvaldo Cruz. Fonte: http://icaatom.coc.fiocruz.br/index.php/fundacao-oswaldo-cruz?sf\_culture=en

Essas instituições são apenas alguns exemplos de organizações que usam o *ICA-AtoM (AtoM)* como ferramenta de descrição, difusão e acesso aos conjuntos documentais.

Jardim (2011) ainda destaca a aproximação da tecnologia da informação com a temática do uso da informação contida nos documentos, quando afirma que:

A crescente ampliação das tecnologias da informação tendo como uma das suas expressões mais evidentes a Internet, amplia a discussão em torno do tema, associando-o a novas possibilidades de usos da informação e a emergência de espaços informacionais virtuais. (Jardim, 2001, p. 11)

Nesse sentido, a presença da *internet* deve ser utilizada no sentido de difundir e proporcionar o acesso informacional aos arquivos.

#### **3. Considerações finais**

Trabalhar com a disponibilização dos conjuntos documentais nos arquivos é proporcionar ao cidadão a possibilidade de conhecer e disponibilizá-los à sociedade. A aplicação do *ICA-AtoM (AtoM)* constitui-se em elemento primordial, pois permite descrever, difundir e fornecer acesso às informações, sendo, portanto, uma ferramenta essencial no auxílio à construção da cidadania. A utilização desse *software* deve ser incentivada nas instituições, visto que se alinham a uma política governamental que estimula a utilização de *software* livre, incitando, dessa maneira, seu uso e permitindo explorar sua potencialidade.

Pode-se ainda verificar a valorização dos acervos arquivísticos por meio da realização de projetos de pesquisa, mestrados e doutorados que contemplam a temática de patrimônio documental arquivísticos. Esse fato, também, coaduna para o uso de ferramentas que facilitem o acesso e difusão a esse patrimônio.

As instituições, também, podem garantir a autenticidade, acesso em longo prazo, estratégias de preservação e manutenção da cadeia de custódia dos documentos digitais permanentes, por meio da integração da ferramenta *ICA-AtoM (AtoM)* com o *Archivemática*. Essa possibilidade garante ao cidadão o acesso a documentos íntegros, confiáveis.

A aplicabilidade do *ICA-AtoM (AtoM)* nas organizações deve ser incentivada, possibilitando o desenvolvimento de novas formas de atuar e de difundir seus acervos, sendo, um passo efetivo e decisivo para a transparência administrativa e para a melhoria dos processos governamentais e sociais, oportunizando diferentes olhares sobre o arquivo.

## **Referências**

BUSHEY, J. (2012). "*Access to Memory" (AtoM): Open-source software for archival description. International Council on Archives (ICA).* Disponível em: [https://www.ICA-AtoM.org/download/ICA-AtoM\\_JBushey.pdf.](https://www.ica-atom.org/download/ICA-AtoM_JBushey.pdf) Acesso em: 01 mar. 2015.

CE, G. (2016). *Uma política de identificação de fundos, descrição e difusão documental em instituições federais de ensino superior (IFES).* Dissertação (mestrado) - Curso de Mestrado de Pós-Graduação em Patrimônio Cultural, Área de Concentração em Patrimônio documental – Universidade Federal de Santa Maria.

GARDEREN, P. Van (2009). *The ICA-AtoM Project and Technology.* Disponível em: <https://www.ica-atom.org/download/VanGarderen\_TheICA-AtoMProjectAndTechnology\_AAB\_RioDeJaniero\_16-17March2009.pdf.> Acesso em: 20 fev. 2015.

IBICT WIKI. Disponível em: http://wiki.ibict.br/index.php/Pagina\_Inicial. Acesso em: 15 set. 2015.

JARDIM, J.M. (2001). *Arquivos, Transparência do Estado e Capacidade Governativa na Sociedade da Informação*. Paper elaborado por solicitação da Oficina de Asuntos Culturales da Organização dos Estados Americanos. Disponível em:

[https://bvc.cgu.gov.br/bitstream/123456789/3350/1/Arquivos\\_transparencia\\_do\\_e](https://bvc.cgu.gov.br/bitstream/123456789/3350/1/Arquivos_transparencia_do_estado_capacidade) [stado\\_capacidade.](https://bvc.cgu.gov.br/bitstream/123456789/3350/1/Arquivos_transparencia_do_estado_capacidade) Acesso em: 30 ago. 2015.

FONTANA, F. (2014). "Archivematica como ferramenta para acesso e preservação digital à longo prazo". Em *Agora*, Florianópolis, v. 24, n. 48, p. 62-82, 72. Disponível em: [<https://agora.emnuvens.com.br/ra/article/view/457>](https://agora.emnuvens.com.br/ra/article/view/457). Acesso em: 10 jan. 2016.

MITCHAM, J. (2016). *Arquivamento Digital na Universidade de York.* Disponível em: <http://digital-archiving.blogspot.com.br/2016/05/whyatom.html>. Acesso em: 22 jun. 2016